**IUT DE L'OISE** Département GEA

### RAPPORT DE STAGE

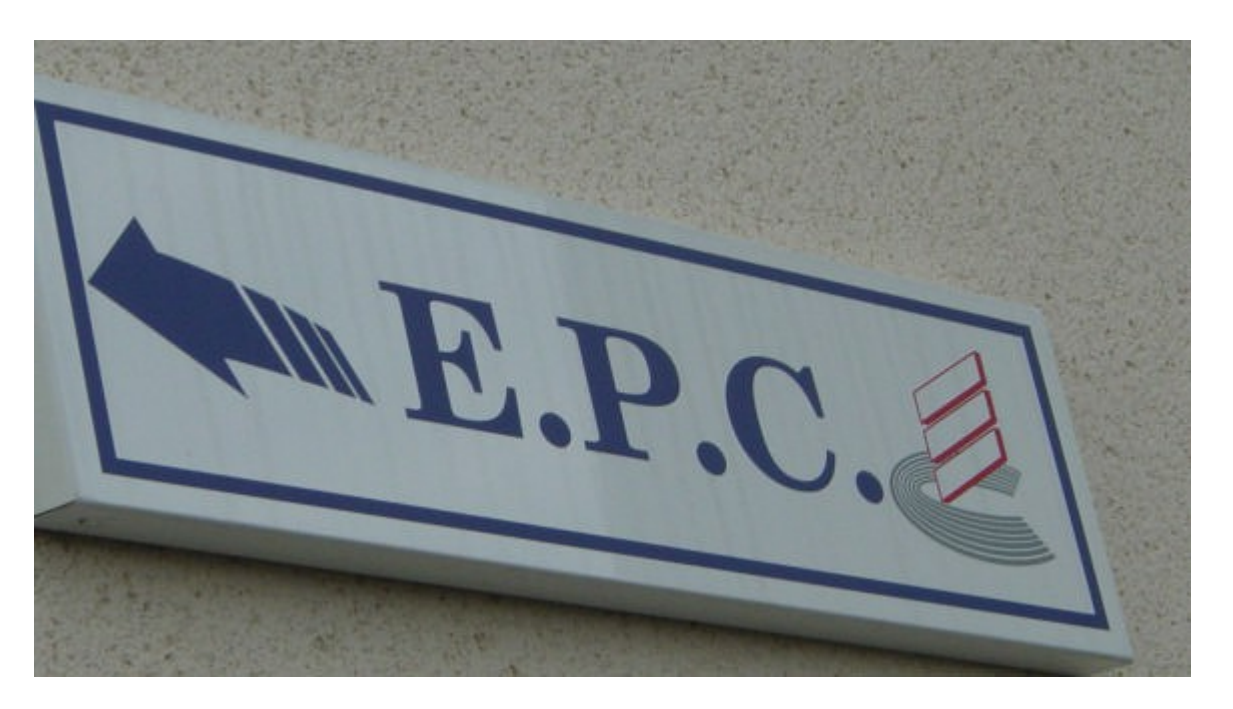

## Entreprise Picarde de Comptabilité

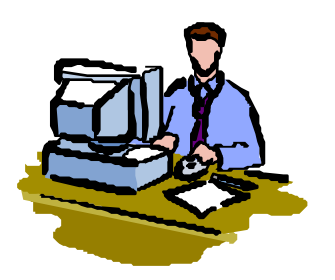

Stage effectué du 23 Février au 16 Avril 2004

## SOMMAIRE

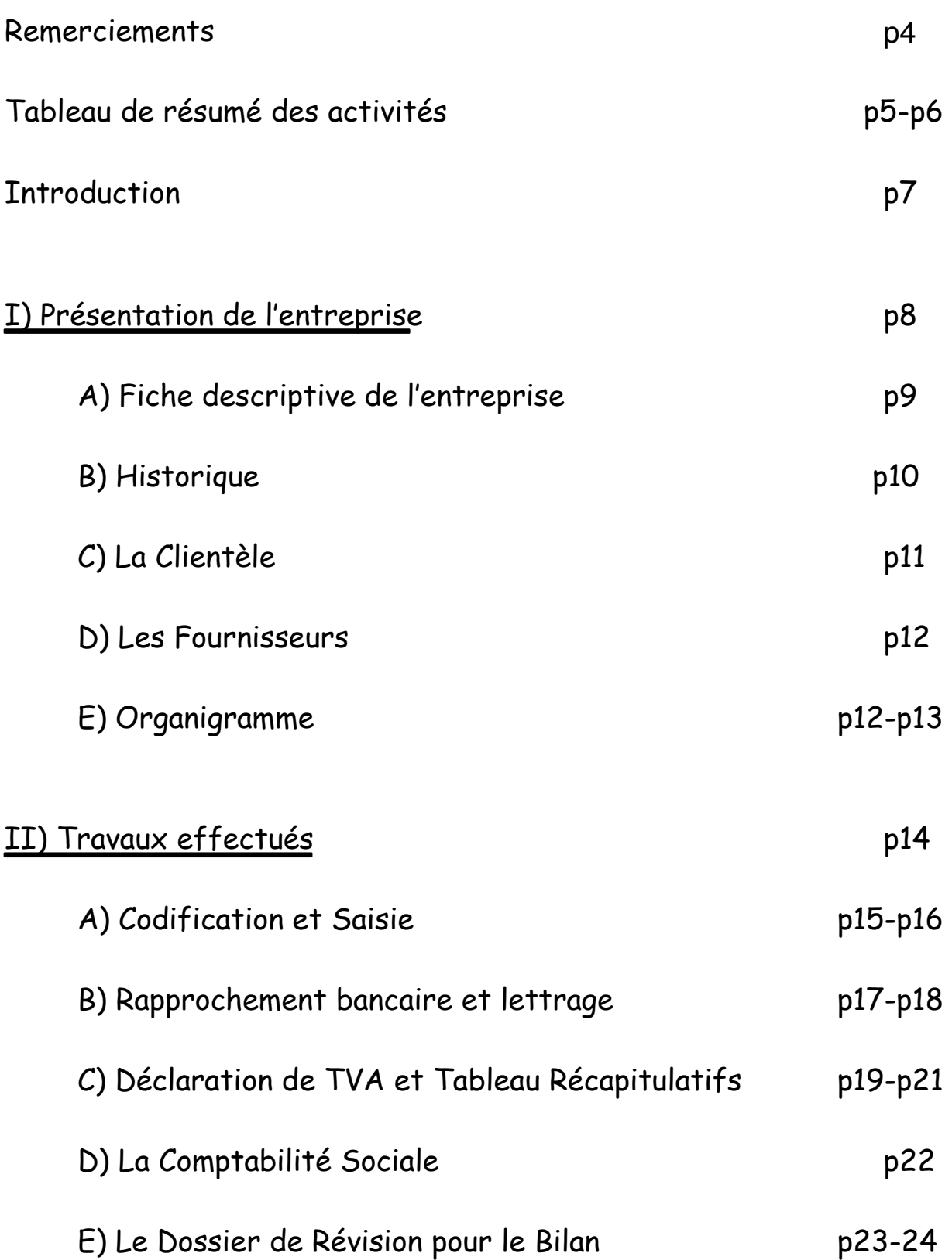

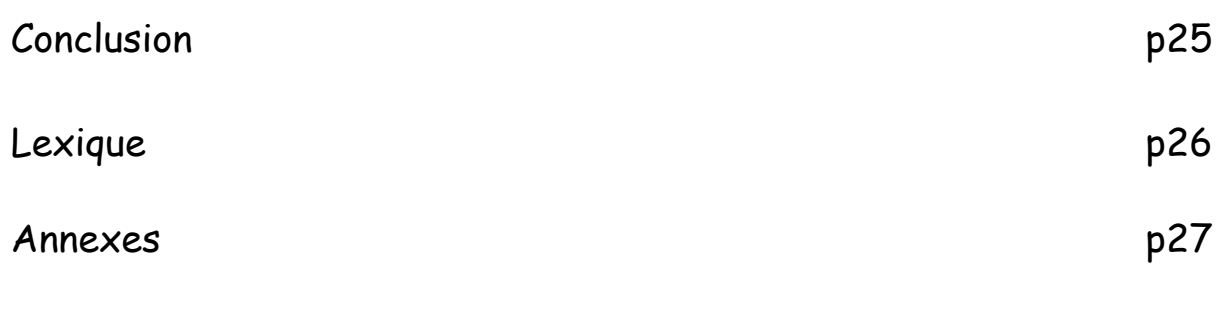

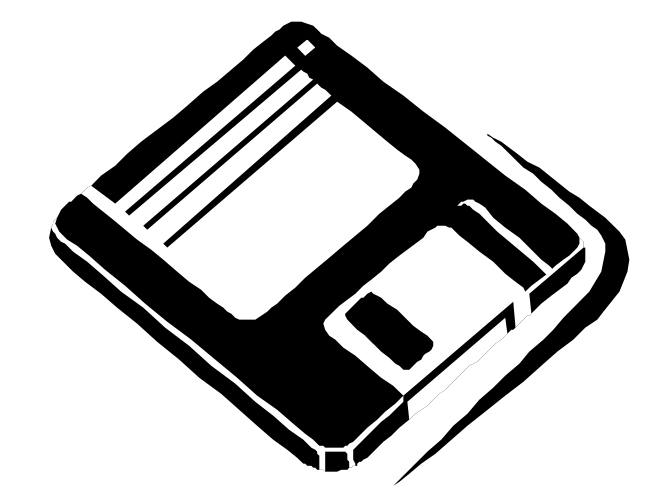

### REMERCIEMENTS

Je tiens à remercier la société E.P.C pour m'avoir accueilli dans son entreprise lors de mon stage de deux mois. Je remercie plus particulièrement Mme DEFRANCE CHANTAL, ma responsable durant le stage. Je remercie également les autres comptables pour m'avoir expliqué les différentes missions que j'ai eu à accomplir et pour avoir facilité mon intégration. Tous mes remerciements à Mr TOURNON, mon maître de stage, pour son aide.

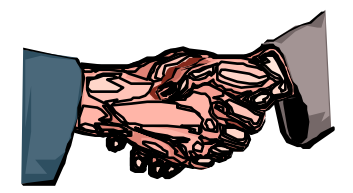

### Résumé des activités

Vente de Motocycles

Brasserie, Bar

Médecin

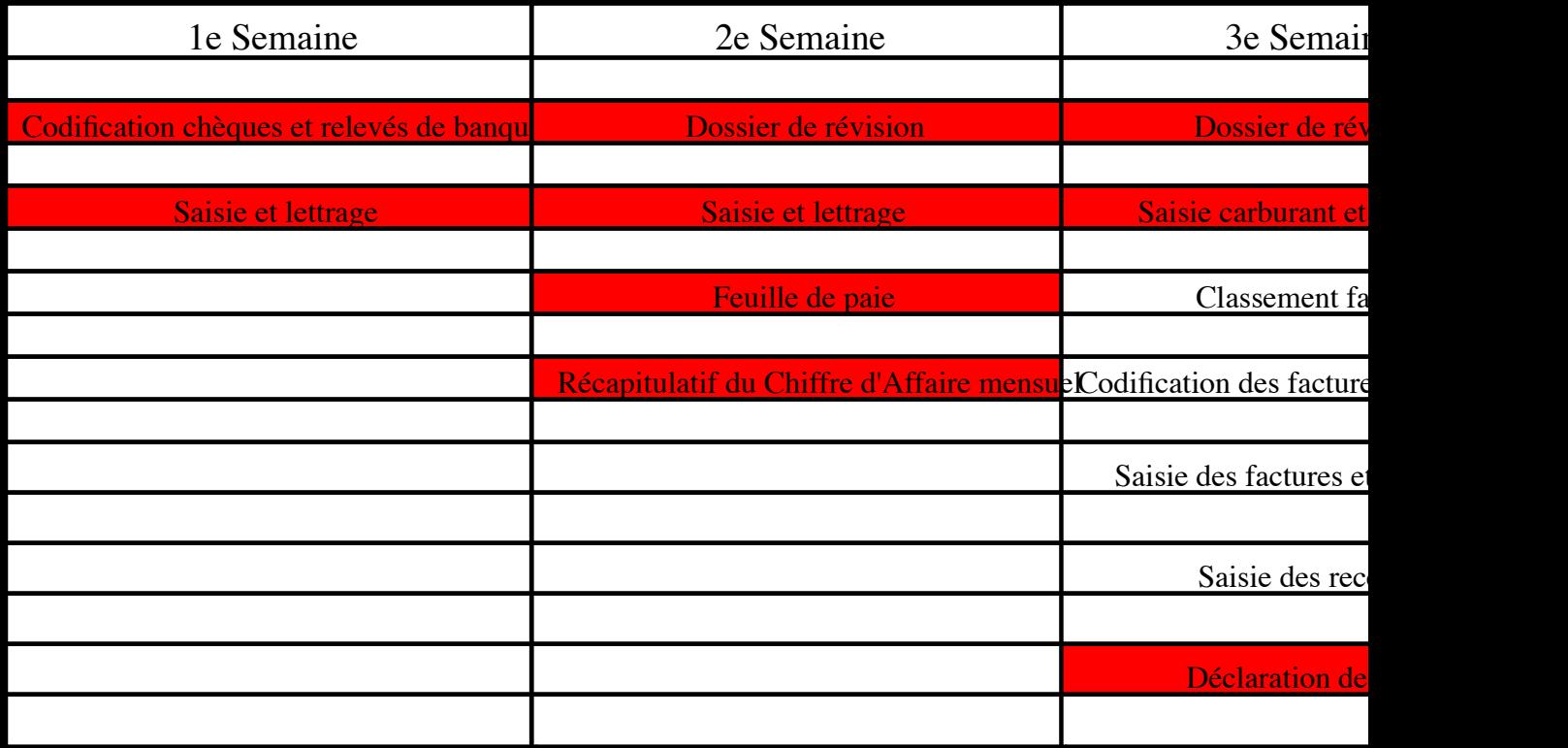

5

### Résumé des activités

Vente de Motocycles

Brasserie, Bar

Garage

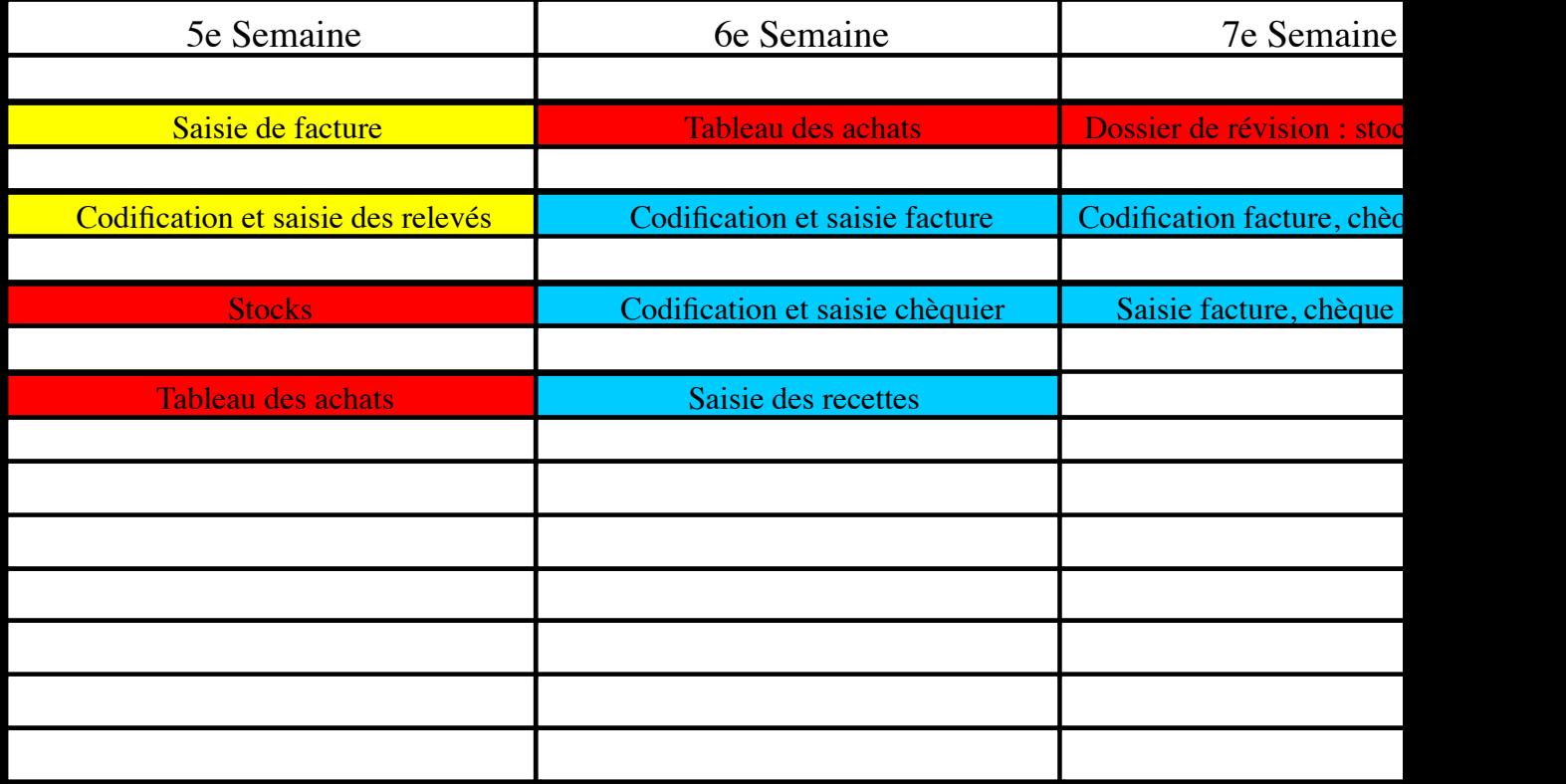

6

 $\begin{array}{c} 7 \end{array}$ 

### INTRODUCTION

Au cours deux ans d'études à l'IUT il est nécessaire d'effectuer 12 semaines de stage en entreprise : 4 semaines en première année et 8 en seconde année. Le but étant la découverte du monde de l'entreprise aux étudiants et l'application des connaissances acquises à de l'entreprise.

Le stage ayant lieu dès mars 2004, j'ai envoyé des Curriculum Vitae et des lettres de motivation dès octobre. J'ai principalement écrit aux banques, aux entreprises du Beauvaisis et à quelques cabinets d'expert comptable. Mon choix s'est orienté vers un cabinet d'Expert Comptable.

Ma sélection m'a conduit vers l'**E**NTREPRISE **P**ICARDE DE **C**OMPTABILITE car c'est une façon pour moi de perfectionner mes connaissances comptables. De plus EPC est une société relativement importante où je pourrais effectués des missions aussi variées qu'intéressantes. Enfn j'ai constaté une parfaite corrélation avec les cours suivis en Comptabilité et en Informatique.

Les dates de stage étaient du 23 Février au 16 Avril 2004. Les taches se sont révélées diverses et passionnantes. De plus j'ai pu approcher de près le monde de l'entreprise et observer son fonctionnement.

C'est pourquoi je vous présenterai ce rapport selon le schéma suivant : je présenterais tout d'abord l'entreprise c'est à dire son historique, ses activités…, ensuite je développerais les travaux que j'ai effectué durant le stage.

# PRESENTATION

# DE

# L'ENTREPRISE

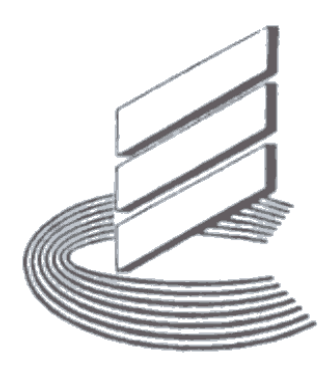

### A) Fiche descriptive de l'entreprise

Raison sociale : Entreprise Picarde de Comptabilité (E.P.C)

Siège sociale : 10 rue Léonard de Vinci 60000 Beauvais

Téléphone : 03.44.10.54.40

Télécopie : 03.44.10.54.49

Forme juridique : S.A.R.L. ( Société A Responsabilité Limitée)

Effectifs : 13 salariés

Capital :  $80000 \in$ 

N° SIRET\* : 3142 372489 000 11

N° APE\* : 741C

\* Voir lexique

### B) Historique

L'Entreprise Picarde de Comptabilité à été créée en avril 1978 par quatre associés :

> ?? Mr CARTIER qui possédait 26% des parts ?? Mr TUBIANA qui possédait 25% des parts ?? Mr DANJON qui possédait 25% des parts

?? Mme JOURDAIN qui possédait 24% des parts

Suite à une cession de parts en novembre 1988, Mr LEGAL devient gérant en rachetant les parts de Messieurs TUBIANA ET DANJOU. Enfn en février 1991, Mr TREPIER et Mr SUEUR rachète les parts de Mme JOURDAIN.

EPC est crée sous la forme d'une SARL c'est à dire qu'elle n'engage la responsabilité des associés qu'a hauteur de leurs apports. Elle fut tout d'abord situé en centre ville de Beauvais, ce qui lui apportait un emplacement stratégique : elle était en effet placé près des banques, du centre des impôts. Cependant l'entreprise étant en pleine expansion, il a fallu déménager dans des locaux neuf permettant une plus grosse capacité d'accueil. Elle garde un bon emplacement en étant situé face à la chambre des métiers.

Pour une plus grande effcacité le cabinet est divisé en plusieurs secteurs. En effet il y a le service juridique c'est à dire tout ce qui est comptabilité générale et le service social qui est chargé de l'élaboration des fches de paies, déclaration URSSAF, ASSEDIC, …

### C) La Clientèle

C'est une société inscrite à l'ordre des experts comptables qui selon l'ordonnance de 1945 ne doit faire ni démarchage ni publicité. La loi autorise uniquement un papier à en tête de la société, une plaque aux dimensions légales et la parution dans les pages jaunes.

Cela pose un gros problème : le seul moyen d'élargir leur clientèle est d'entretenir des relations avec les banques, le centre fscale ou leur clients actuels. Par conséquent le cabinet se doit de développer une bonne politique de communication et de relation publique. De plus, la compétence du personnel est un facteur positif. EPC utilise régulièrement des stagiaires qui est une bonne alternative à l'embauche de CDD ou d'intérimaire par exemple.

Preuve de cette bonne politique, EPC, en 25 ans d'existence, est passé d'une trentaine de clients à plus de 300 en 2004. La majorité de ceux-ci sont basé dans la périphérie beauvaisienne, cependant certains ont leur activité sur Amiens ou la région parisienne. Nous pouvons noté les principales activités des clients de l'EPC :

??Hôtellerie, Tabac, Bar, Restaurant, Librairie, Presse

 $\mathscr{A}$ Salon de coiffure, parfumerie...

 $\mathscr{A}$ Garagiste, carrossier, taxi, auto-école,...

 $\mathscr{\mathscr{A}}$ limentation

 $\mathscr{\mathscr{B}}$ rofessions libérales

 $\mathscr{B}$ *Associations* 

### D) Les Fournisseurs

Comme toute société d'expert comptable les fournisseurs sont peu nombreux. Hormis les fournisseurs de livres de comptabilité et de fournitures, nous pouvons quand même cité ISAGRI qui fourni le logiciel de tout l'entreprise : ISA COMPTA.

Il est assez simple d'utilisation, possède une Hot Line très effcace et disponible 24 heures sur 24 et la possibilité de téléchargez des mises à jour via Internet. Nous pouvons travailler sur des immobilisations, des emprunts, en comptabilité générale ou analytique…

### E) Organigramme

Pendant la durée de mon stage il y avait trois stagiaires : Mme DUTRENNOIS Mireille qui avait comme responsable de stage Mlle MONTANGER Aurore ; Mlle CHIMENES Christelle et moi-même qui avions comme responsable Mme DEFRANCE Chantal. Tous les stagiaires ont été accueilli dans le service comptabilité générale de la société dirigé par Mr SUEUR Francis.

Vous trouverez ci-dessous l'organigramme détaillé de la société avec le gérant, les deux chefs de secteurs et les salariés.

## TRAVAUX

# EFFECTUES

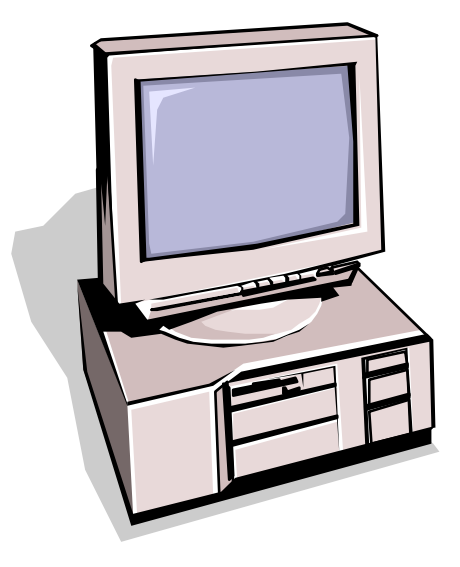

Pendant toute la durée de mon stage, j'ai eu à traiter plusieurs dossiers. En effet, mon stage s'est déroulé en pleine période des bilans : j'ai donc pu travailler sur toute la comptabilité sans se limiter à de la saisie. Les activités des clients que j'ai eu l'occasion de traiter étaient variés : un commerce de motocycles et de cycles, un médecin, un bar restaurant et un garage.

### A) Codification et saisie

Avant tout travail il est important de codifer et de saisir les informations relatives à l'entreprises comme les factures, les relevés de banques, les chèques et les ventes.

La codification\* est le fait d'attribuer à chaque document le numéro de compte auxquels il correspond. Cela facilite ainsi la saisie puisqu'il n'y a plus qu'a recopier les informations relatifs à la codifcation. L'opération peut paraître fastidieuse mais elle permet de bien comprendre la comptabilité et d'appliquer les connaissances acquises à l'IUT puisque l'on présente la codifcation comme un journal. Il faut donc penser à inscrire les bonnes informations sans oublier d'informations ni quelques règles inhérentes à l'entreprise (développé à la fn de cette partie). Ainsi on peut donner comme exemple pour la société de motocycle:

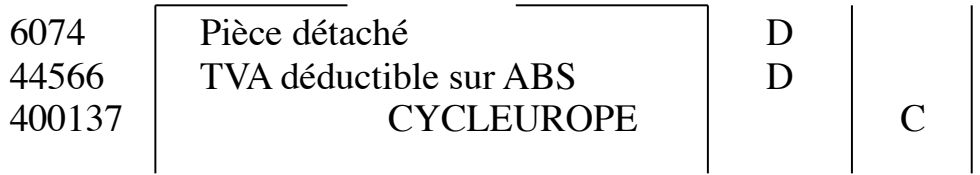

\* Voir lexique

Pour codifer je me suis servis d'un document inscrit dans le logiciel ISAcompta : le plan comptable qui regroupe, outre les informations habituelles, le noms de tout les fournisseurs utilisés par l'entreprise. Il m'a également fallu créer des comptes pour les nouveaux fournisseurs.

Après l'opération de codifcation, il faut saisir ces informations. On utilise alors les comptes de charges (600) pour les achats, les comptes de produits (700) pour les ventes et le compte banques (512) pour les relevés et les chèques. Nous pouvons trouver plusieurs compte banques si l'entreprise à plusieurs banques différentes. Selon la taille de l'entreprise et son volume d'échange, l'opérations peut durer plus ou moins longtemps ( la plus longue étant le bar-restaurant)

Un exemple de codifcation spécial à l'entreprise de cycle. Le carburant utilisé par ce commerce est passé à 60% en frais professionnel et 40% en frais personnel. Il faut donc scinder la facture en deux. Qui plus est l'on ne récupère que 80% de la TVA. Il m'a donc fallu faire des calculs pour pouvoir saisir correctement ces factures.

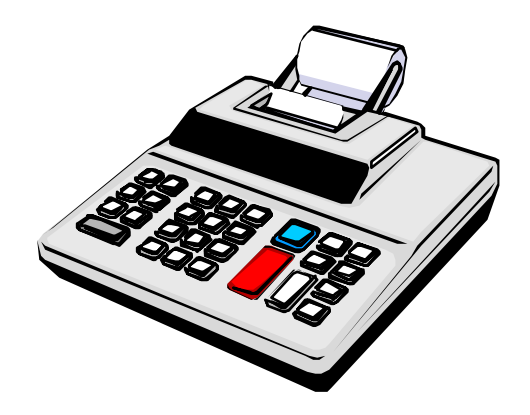

### B) Lettrage et rapprochement bancaire

Après les étapes préliminaires de codifcations et de saisies, il faut effectuer le rapprochement bancaire. Dans le cabinet, on comptabilise les mêmes opérations fnancières (compte tenu de l'entreprises) que la banque. Cet état de rapprochement\* consiste à vérifer que le solde du compte banque de notre comptabilité est identique à celui du relevé bancaire, mois par mois.

Il est en effet rare que ceux-ci coïncide. En effet, les chèques émis en fn de mois n'apparaissent pas dans le relevé bancaire puisque ceux-xi n'ont pas encore été encaissés. Il faut donc vérifer qu'ils sont bien pris en compte dans les relevés suivants.

Pour ce faire, il faut bien évidement saisir les relevés bancaires ainsi que les chèques ; ensuite il faut pointer les sommes fgurant sur ce même relevé pour arriver au même solde que la banque. Les opérations non prises en compte par la banque sont portés aux relevés des mois suivants.

Une fois cette opération terminé il sufft d'imprimer un grand livre du compte 512 pour la période concerné, ainsi qu'un état de rapprochement. Ces documents servent de garantie et de contrôle.

Nous pouvons cependant des erreurs de natures diverses :

- ?? Mauvaise saisie ou oublis de certaines sommes : il sufft de les rectifer.
- ?? Il peut y avoir une confusion entre débit et crédit.
- ?? Il faut rentrer correctement le bon mois ainsi que le bon nombre de jour.

\* Voir lexique

Le lettrage\* consiste à associer les factures aux règlements correspondants. Ainsi il est facile de voir qui n'a pas payer. Cela permet également de vérifer la saisie : en effet si un règlements n'a pas de facture il y a une eu une erreur. Il faut donc rechercher celle-ci. Les erreurs les plus fréquentes sont :

- ?? Erreur de montant : il faut alors rechercher la facture correspondante
- ?? Double enregistrement : il sufft de supprimer l'un des deux montants

Lorsque l'on constate des écarts de règlements, il sufft de passer une écriture d'écart dans le journal des Opérations Diverses (OD). Ainsi après cette étape, il faut que la majorité des comptes soient soldés et que tout les règlements soient lettrés.

J'ai rencontré quelques diffcultés lors de cette mission. En effet, outre les erreurs ci-dessus à rectifer, il est arrivé souvent que le règlement soit fractionner par rapport à une même facture. Il faut alors ressortir la facture qui doit indiquer le nombre de règlement et leur montant. Cependant le problème inverse s'est aussi poser c'est à dire que pour un règlement il y plusieurs factures correspondantes. Là aussi, rechercher les factures est indispensable.

Cet étape est généralement la plus longue d'un dossier de bilan. En effet, les entreprises ayant plusieurs gros fournisseurs (comme Peugeot pour la société de motocycle), effectue beaucoup de transactions avec celles-ci, il est donc plus diffcile de lettrer. Ainsi pour cette même entreprise, certains fournisseurs avaient plus de 10 pages de factures et règlements.

\* Voir lexique

### C) Déclaration de TVA et tableaux récapitulatifs

Pour remplir une déclaration de TVA j'ai du avant réaliser plusieurs tableaux récapitulatifs.

Tout d'abord un tableau récapitulatif du chiffre d'affaire. Celui-ci permettait de vérifer mois par mois et pour chaque activités de l'entreprise, si les recettes avaient bien été saisies et d'avoir un aperçu rapide du chiffre d'affaire de la société en question sur une année.

Ensuite, il m'a fallu faire un tableau récapitulatif de TVA. En effet, il fallait le faire pour deux types d'entreprises :

- ?? Tout d'abord pour les entreprises qui payaient leur TVA mensuellement, pour faciliter la prise en compte du crédit de TVA et pour plus de précision et de détail.
- ?? Ensuite pour les entreprises payant leur TVA trimestriellement où il était plus simple de voir synthétiquement sur un tableau les différents chiffres de TVA.

Durant mon stage chez EPC, j'ai eu plusieurs déclaration de TVA à remplir notamment dans la société de vente de motocycles.

Avant de remplir la déclaration, il faut effectuer tout un travail préalable qui se décompose en différentes étapes :

- ?? Tout d'abord il faut calculer la TVA déductibles sur autre biens et services. Pour cela, il sufft sur l'ordinateur, de prendre les montant de TVA pour le mois correspondant.
- ?? Ensuite il faut répéter la même opérations pour la TVA collecté et la TVA sur immobilisations (voir plus exceptionnellement les autres formes de TVA).
- ?? Enfn il faut noter ces résultat dans un cahier de TVA tenu par EPC.

Pour calculer la TVA à décaisser (c'est à dire le montant à payer) ou un crédit de TVA, il faut faire le calcul suivant :

### **Comptes**

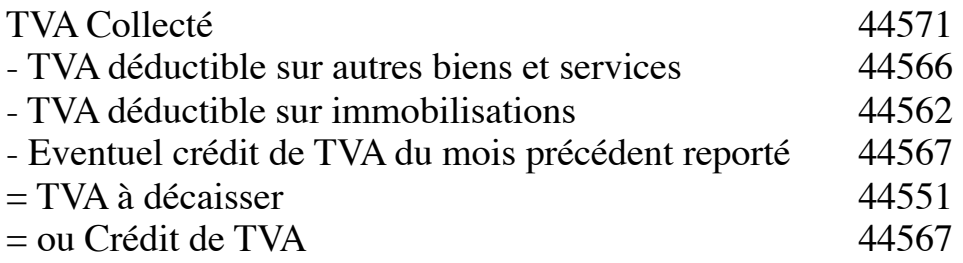

La déclaration de TVA est rempli en deux exemplaires. Le premier est envoyer avec le règlement au centre des impôts. Le deuxième est conservé par l'entreprise avec la souche du chèque agrafé dessus pour prouver le règlement de celle-ci.

Ce travail à vraiment été très intéressant. Nous avons étudier à l'IUT la TVA et ce travail m'a permis de mettre mes connaissances en pratique et de voir l'application que l'on en faisait dans le monde de l'entreprise.

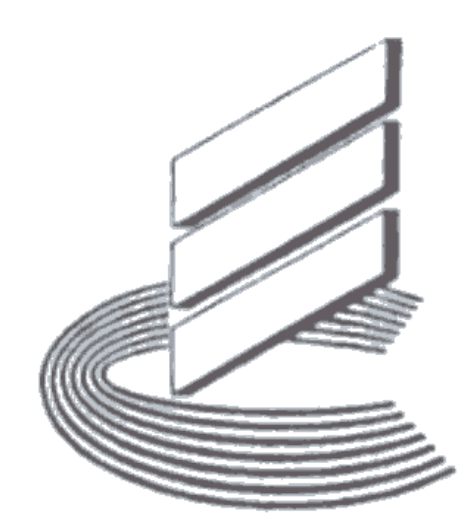

### D) La Comptabilité Sociale (Assurance, Fiche de Paie,…)

Durant mon stage, j'ai eu à effectuer des travaux relatifs à la comptabilité « sociale ».

En effet, il a fallu m'occuper des différentes assurances. Tout d'abord, il a m'a fallu connaître les dates de paiements notamment l'URSSAF pour distinguer l'URSSAF exploitant, qui compte pour l'entreprise, et l'URSSAF pour les salariés.

Dans chaque entreprises les assurances variaient : il y a GAN, AGF,… Il est important de mettre les bons comptes pour les assurances. Le principal problème que j'ai rencontré est de bien différencier pour qui était les assurances.

Pendant une journée, j'ai également eu à faire une mission sur les charges. Il fallait trier les centres d'assurances ainsi que les assurances elle-même. Ensuite, il m'a fallu mettre sous enveloppe et inscrire dans un cahier les adresses et les destinataires pour conserver une trace de l'envoi (au cas ou le courrier ce perd).

Ensuite, il m'a fallu enregistrer des fches de paie. Pour cela, il ne fallait retenir que les charges salariales en vérifant les montants. Je l'ai fait pour l'entreprise de cycle, où il n'y avait qu'un seul salarié.

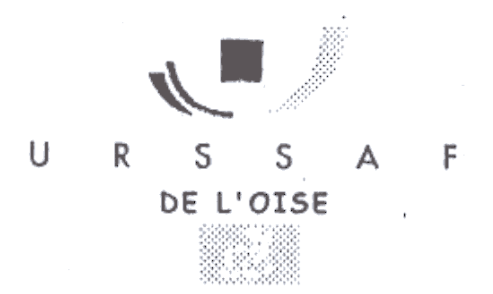

### E) Le Dossier de Révision pour le bilan

Le dossier de révision\* est un dossier qui sert à récapituler tout les éléments dont l'entreprise EPC à besoin pour effectuer un bilan. Généralement, la majorité des informations ont déjà été traité précédemment. C'est donc essentiellement un travail de récapitulation et de vérifcation. Cependant, quelques nouveaux éléments peuvent apparaître. Il se décompose en plusieurs parties : la TVA, les immobilisation, les emprunts, les salaires…

Pour ma part je suis presque allé au bout du dossier de révision. Je vais expliquer les parties les plus intéressantes de ce dossier : les salaires, la TVA et les immobilisations/amortissements.

Pour la TVA collecté, le tableau récapitulatif de TVA fait précédemment m'a été très utile puisque il m'a permis de récapitulé toute la TVA dans les différentes comptes de produits (du 707001 au 707117). Il m'a donc fallu reporté ces chiffres dans la feuille « Contrôle TVA Brute » du dossier de révision. Il fallait faire attention pour ne pas se tromper entre la TVA à 5,5% et celle à 19,6%.

Pour les salaires, là aussi le travail effectuer précédemment à été très utile. Il m'a fallu reporter les chiffres des feuilles de paies. A seule nouveauté consistait à calculer les charges sociales à provisionner\*. Pour cela, on à repris la base des congés à payer que l'on à multiplier par un taux :

### **(Charges sociales de l'exercice \*100) / Salaires bruts de l'exercices**

Ici aussi la principale diffculté était de trouver les bons chiffres pour ne pas faire d'erreur.

\* Voir lexique

Enfn, pour les immobilisations et les amortissements, il fallait reprendre dans l'ordinateur les opérations d'immobilisations effectuer durant l'exercices ou les exercices précédents. Par exemple, pour l'entreprise de motocycle, il n'a pas eu d'acquisitions ni de cessions d'immobilisation durant l'exercice 2003.

Il m'a donc fallu reprendre les immobilisation des exercices précédents répartis en quatre comptes :

?? Installations matériels et outillages (215)

?? Agencements installations divers (2157)

?? Matériel de transport (2182)

?? Matériel de bureau et d'informatique (2183)

Il m'a fallu faire de même pour les amortissements. Sur ces quatre comptes, il m'a fallu déterminer les dotations aux amortissements en fonction des exercices précédents.

J'ai essentiellement travailler sur l'entreprise de motocycles durant mon stage, le dossier de révision est donc plus important et plus intéressant pour celui-ci.

### **CONCLUSION**

### **LEXIQUE**

**\* Codifcation** : le fait d'attribuer à chaque document le numéro de compte auxquels il correspond.

**\* Etat de rapprochement** : consiste à vérifer que le solde du compte banque de notre comptabilité est identique à celui du relevé bancaire, mois par mois.

**\* Lettrage** : consiste à associer les factures aux règlements correspondants.

**\* Dossier de révision** : dossier qui sert à récapituler tout les éléments dont l'entreprise EPC à besoin pour effectuer un bilan.

**\* Charges sociales à provisionner** : (Charges sociales de l'exercice \*100) / Salaires bruts de l'exercices

\* **N° Siret :** Numéro national qui identife l'établissement de l'entreprise. Il se compose de 14 chiffres.

\* **N°APE :** Activité Principale Exercée. Code attribué à chaque entreprise par les services de l'INSEE en référence à la nomenclature des activités françaises et qui permet de déterminer l'activité principale exercée par l'entreprise. Il comporte 3 chiffres et une lettre.

### Sommaire des Annexes

- Annexe 1 : Locaux et Plaque d'EPC
- Annexe 2 : Facture de l'entreprise de motocycle
- Annexe 3 : Exemple du carburant
- Annexe 4 : Tableau récapitulatif de TVA
- Annexe 5 : Déclaration de TVA
- Annexe 6 : Feuille de paie
- Annexe 7 : Dossier de Révision : TVA (1/3)
- Annexe 8 : Dossier de Révision : Salaire (2/3)
- Annexe 9 : Dossier de Révision : Immobilisation et amortissement
- Annexe 10 : Cahier des Opérations Diverses
- Annexe 11 : EPC

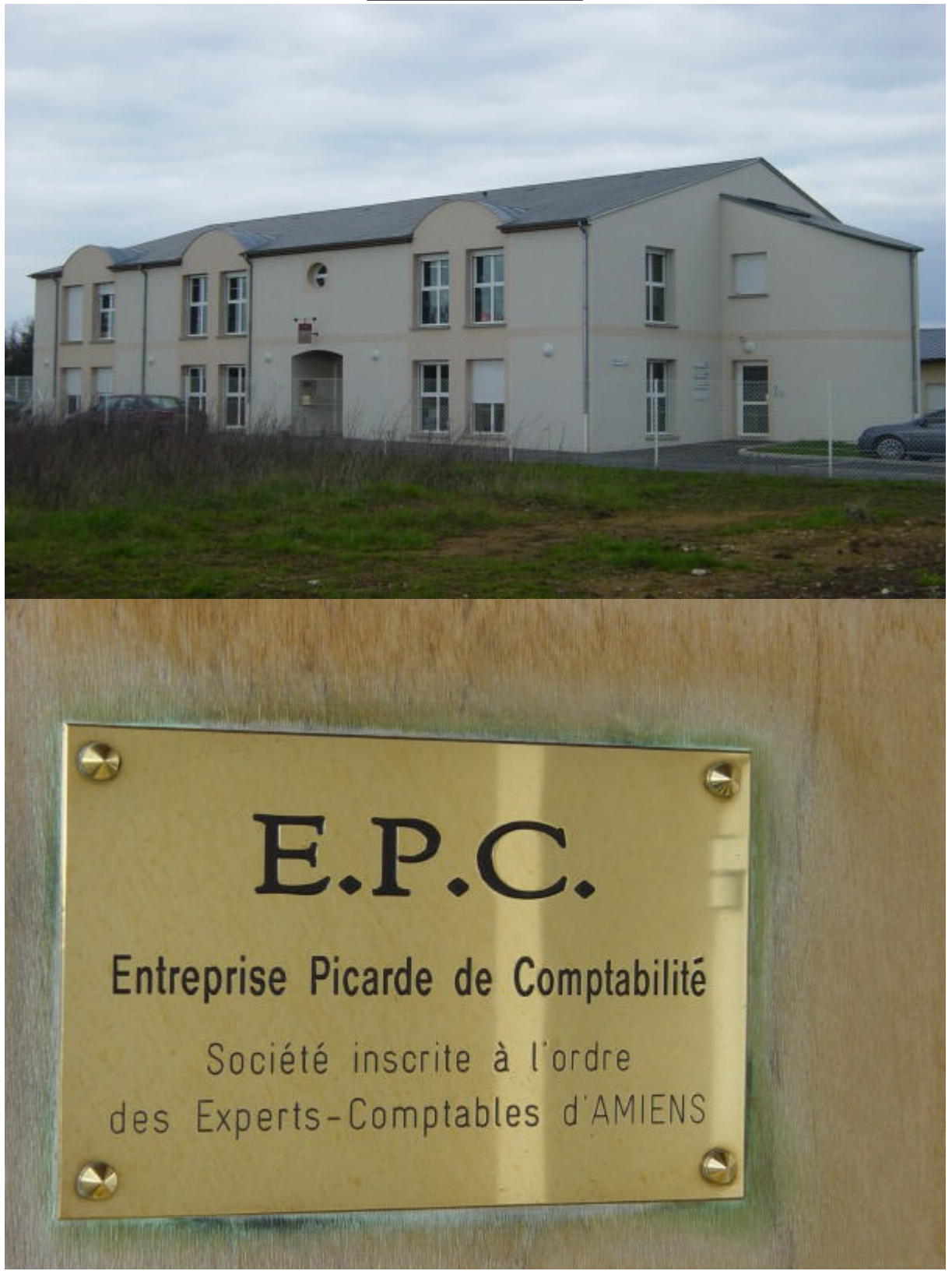

Locaux et Plaque d'EPC

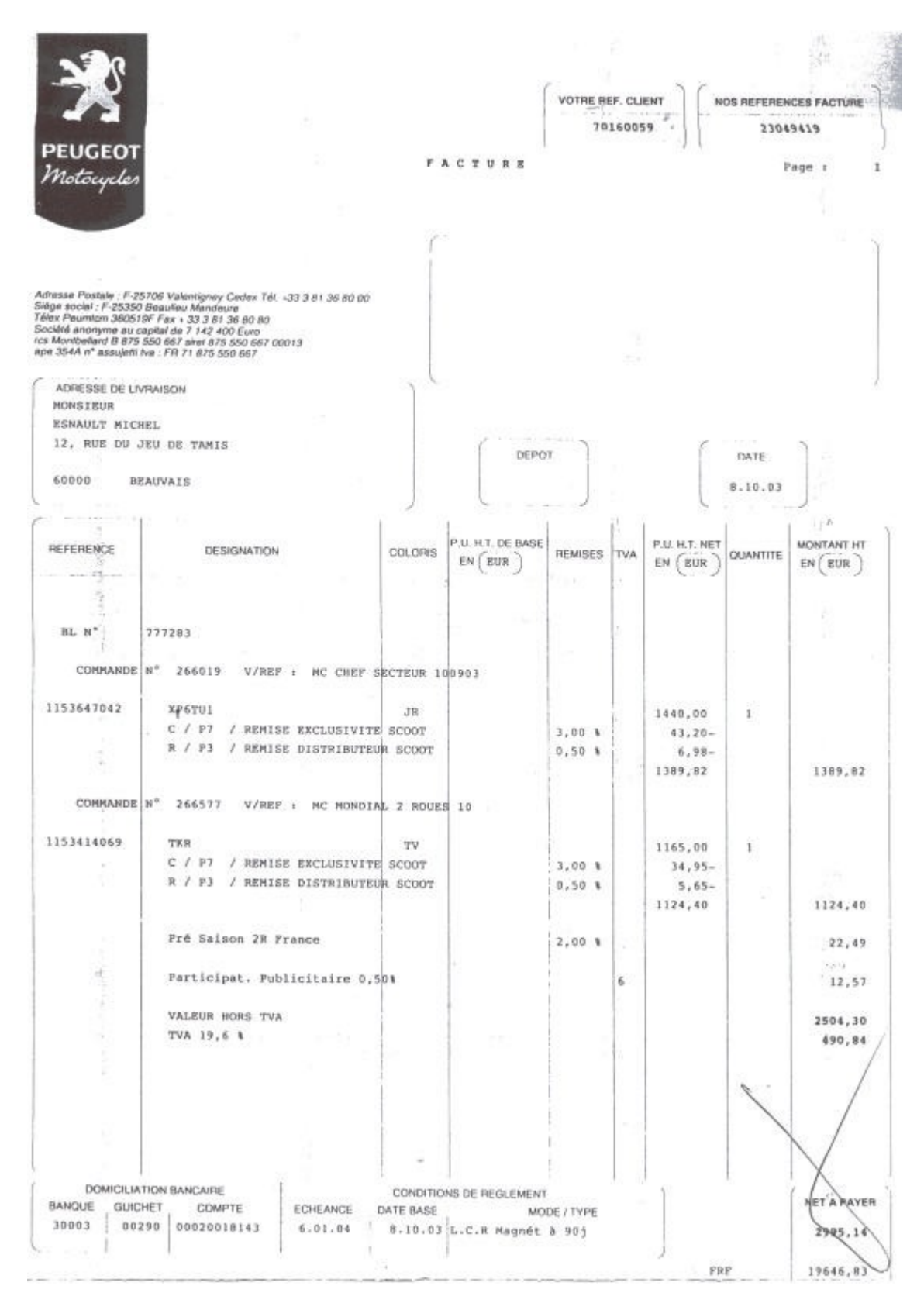

### Facture de l'entreprise de motocycle

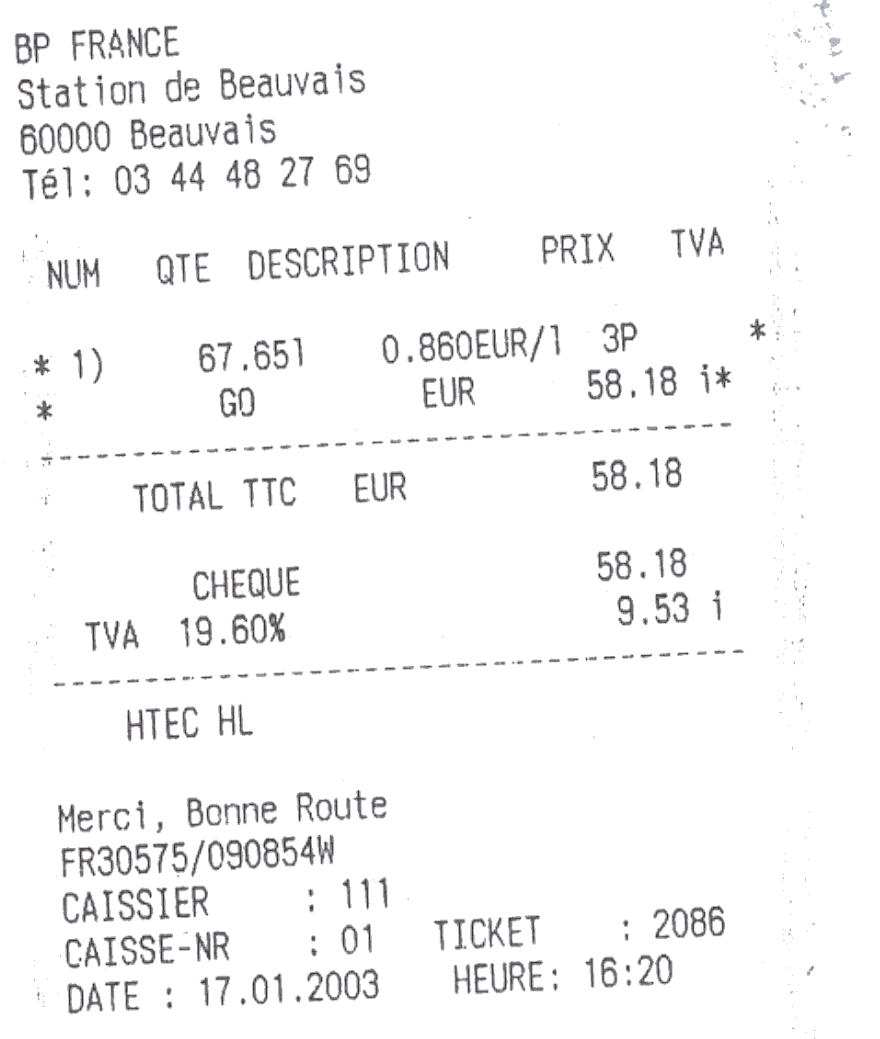

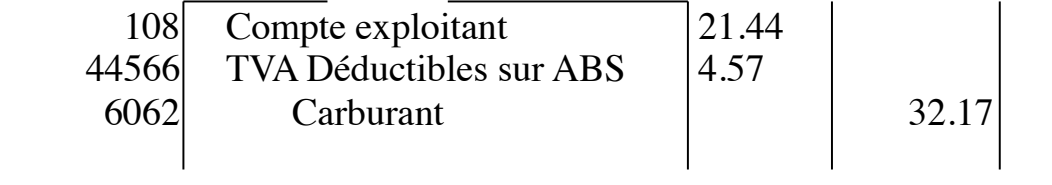

Exemple du carburant

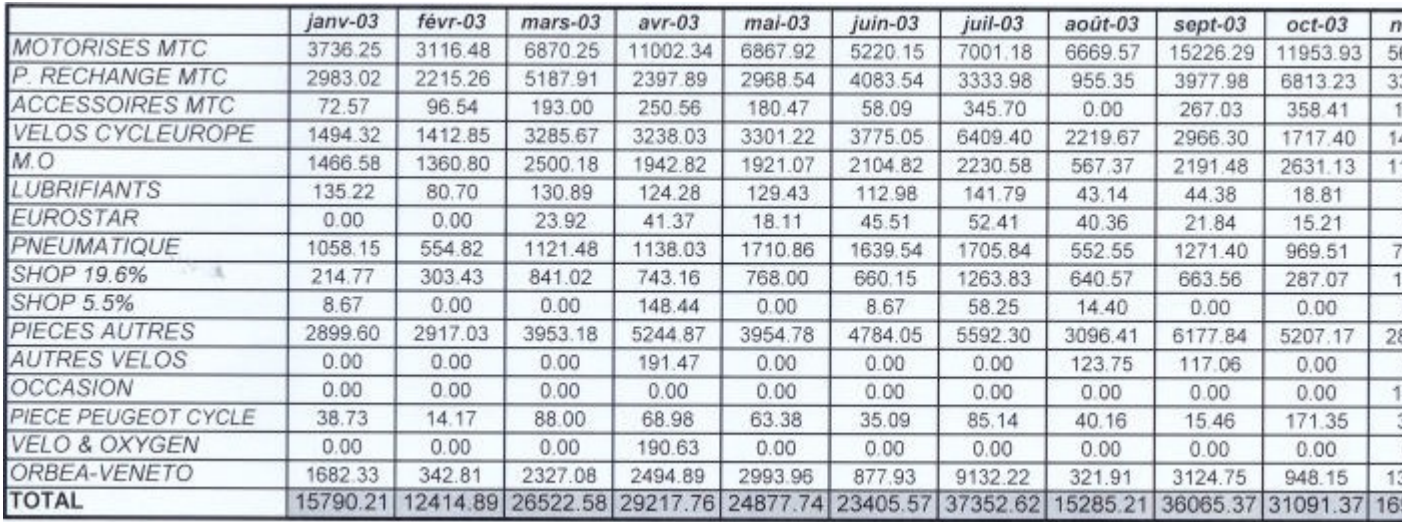

### Tableau récapitulatif de TVA

33

![](_page_34_Picture_10.jpeg)

Déclaration de TVA

![](_page_35_Picture_10.jpeg)

### Feuille de paie

### TITRE : CONTROLE T.V.A. BRUTE .

 $\overline{\mathcal{L}}$ 

REF R7A Folio 1

b,

CLIENT:

EXERCICE DU: 04/04/03 au 31/12/03

TVA THEORIQUE - COMPTABILITE

![](_page_36_Picture_37.jpeg)

### Dossier de Révision : TVA (1/3)

TITRE : SALAIRES ET CHARGES SOCIALES

REF R6C Folio 3

CLIENT :

V

![](_page_37_Picture_45.jpeg)

![](_page_37_Picture_46.jpeg)

(1) Eléments n'ayant pas le caractère de salaires

MONTANT DE LA PROVISION

![](_page_37_Picture_47.jpeg)

Pourcentage des charges sociales :

Charges sociales de l'exercice \* 100<br>
Salaires bruts de l'exercice<br>  $\frac{593.33}{13.56.76}$  %  $\frac{13.79}{4.36}$ 

### Dossier de Révision : Salaire (2/3)

#### TITRE : IMMOBILISATIONS - AMORTISSEMENTS

CLIENT:

EXERCICE DU:  $04/04/03$  au  $34/42/03$ 

Y-a-t-il eu des acquisitions pendant l'exercice ? Si Oui joindre copie des factures d'acquisition Y-a-t-il eu des cessions pendant l'exercice ? Si Oui joindre copie des factures de cession Y-a-t-il eu des mises au rebut ou des disparitions ? Si Oui vérifier les incidences de TVA

![](_page_38_Picture_48.jpeg)

REF R2 Folio 2

![](_page_38_Picture_49.jpeg)

![](_page_38_Picture_50.jpeg)

A rapprocher de la feuille R6 G

### Dossier de Révision : Immobilisation et amortissement

![](_page_39_Picture_12.jpeg)

Cahier des Opérations Diverses

![](_page_40_Picture_1.jpeg)

## **E.P.C.**

S.A.R.L. ENTREPRISE PICARDE DE COMPTABILITE Inscrite à l'Ordre des Experts Comptables d'AMIENS P.A.E. du Tilloy 10, rue Léonard de Vinci 60000 BEAUVAIS TEL: 03.44.10.54.40 - TELECOPIE: 03.44210.54.49

SARL AU CAPITAL DE 80 000 Euros - SIRET 314.237.249.00029 APE 741C